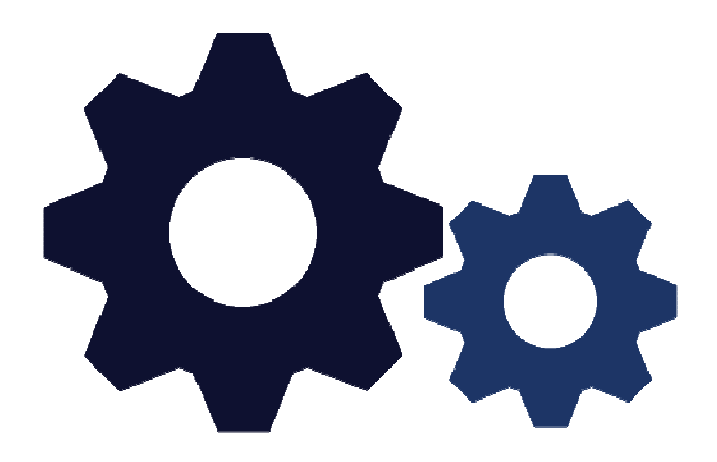

# My Course Outlines

A Student's View

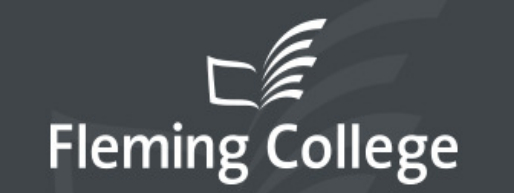

myCampus for Students, Staff and Alumni at Fleming College

# samplestudent

...........

remember me

# **New to Fleming College?**

First and foremost, welcome to Fleming College! The myCampus portal is your one-stop shop for all online services provided by Fleming College. To begin using myCampus and the IT services on campus you will need to obtain your username and password.

**Get Started!** 

Sign In

Copyright © 2015 Sir Sandford Fleming College. All Rights Reserved.

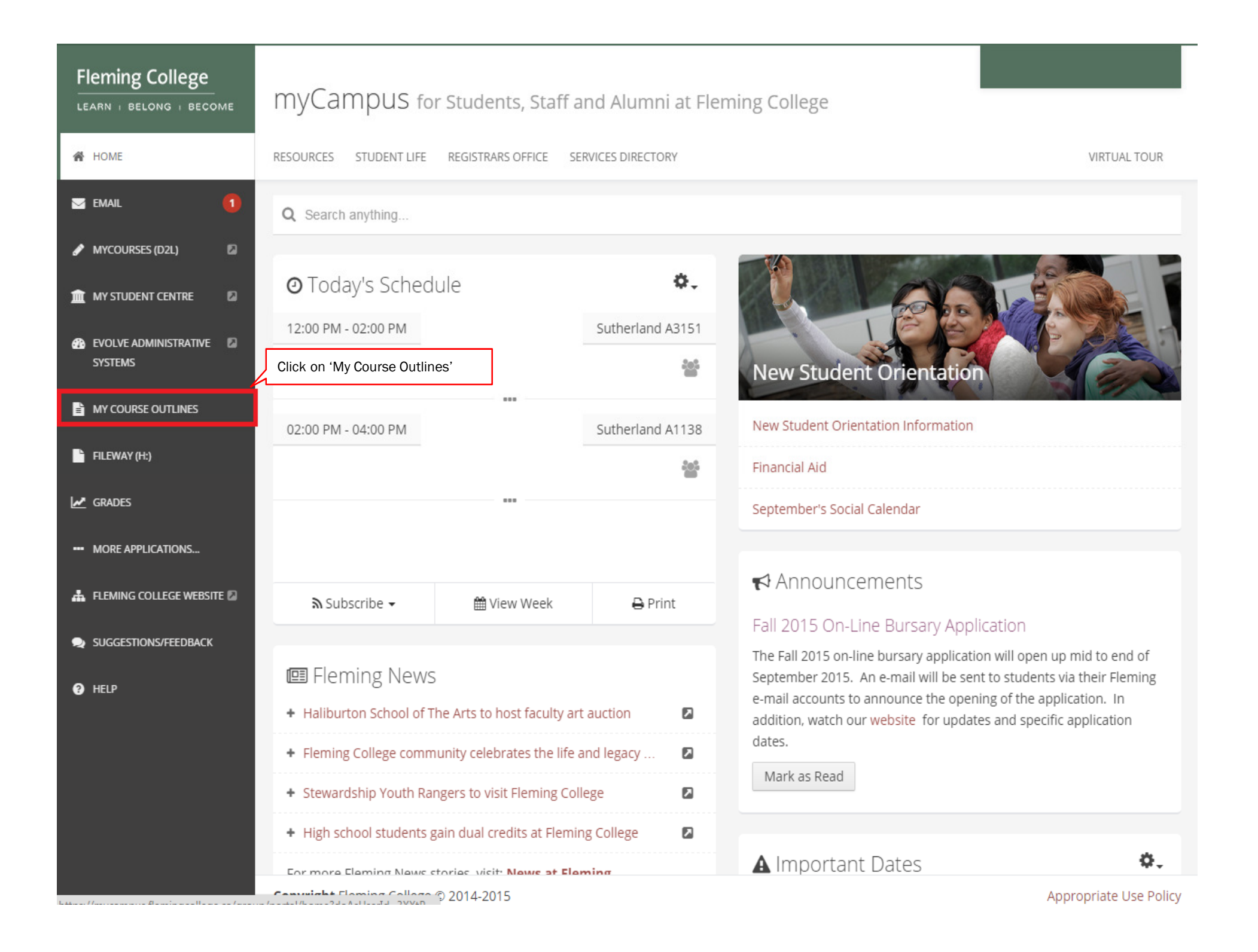

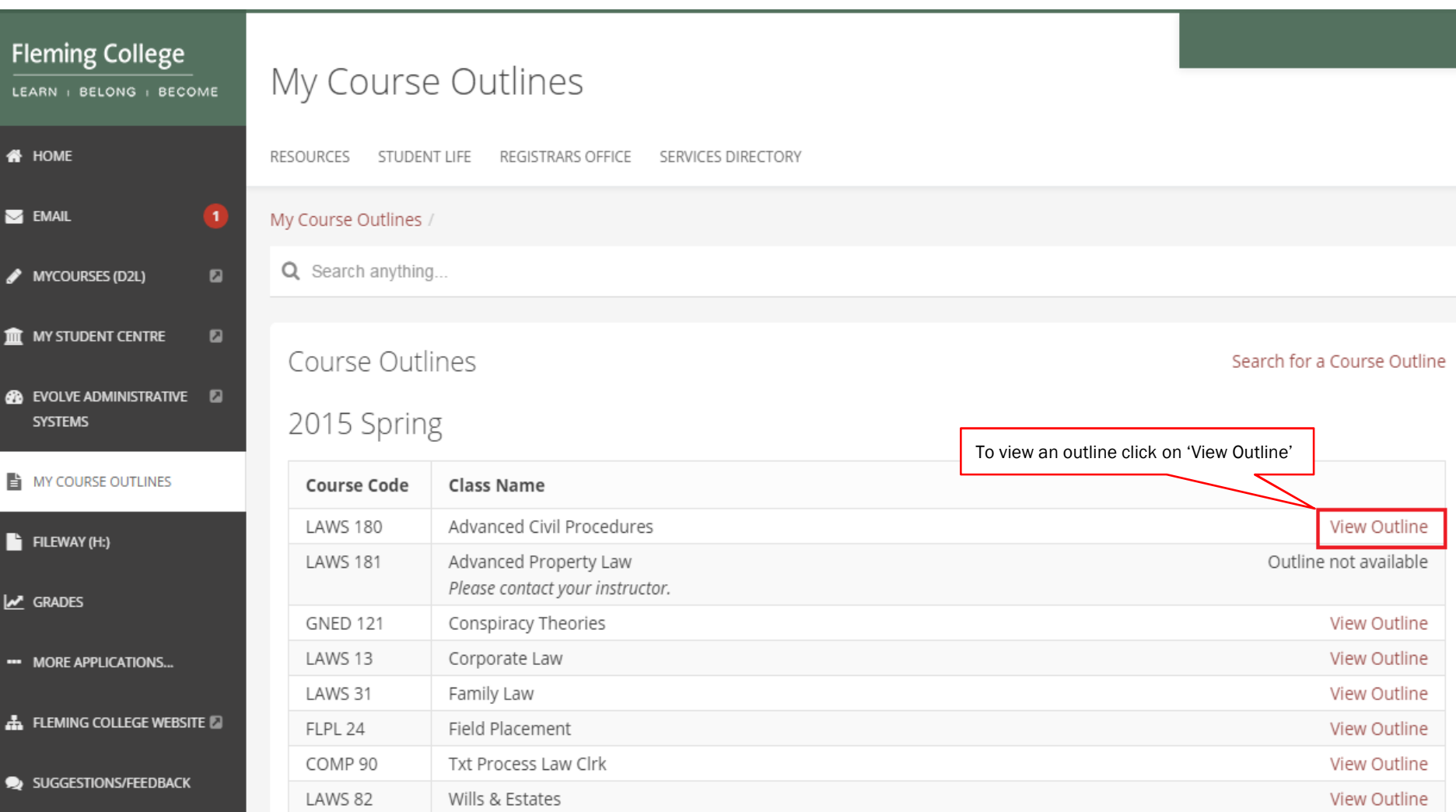

# 2015 Winter

 $\bullet$  HELP

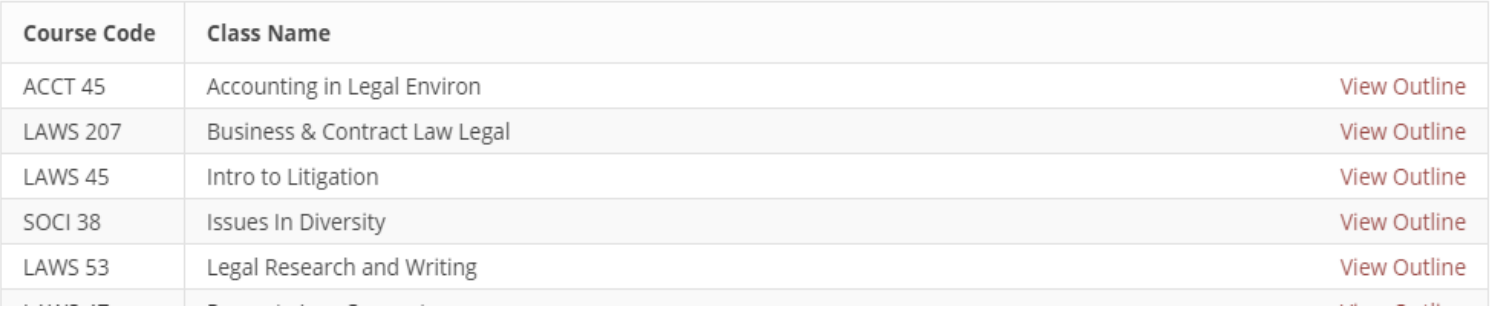

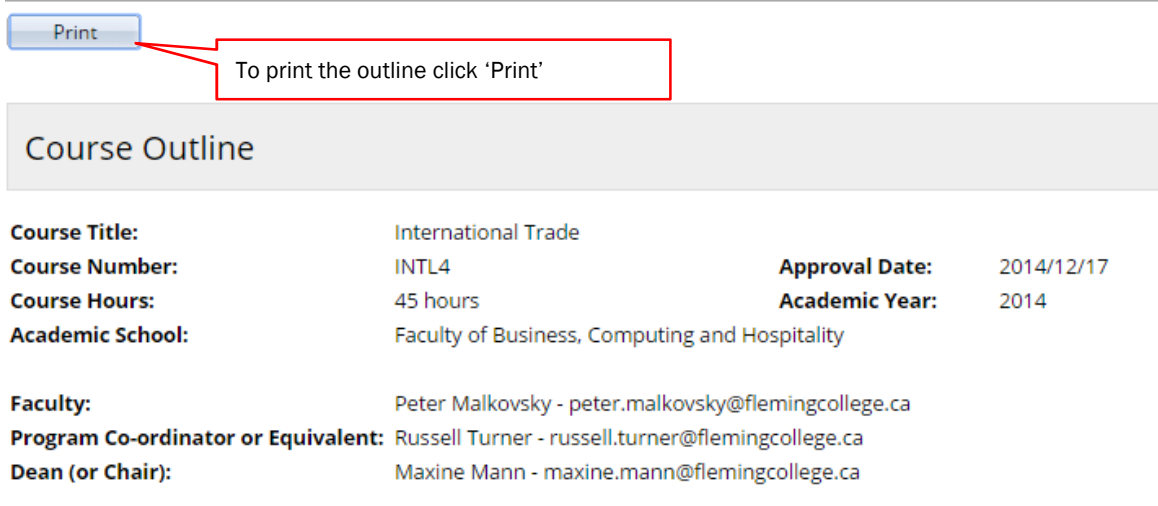

# **Course Description**

This course provides students with an overview and understanding of international trade, its history, process, and current applications.

#### Prerequisites: None.

Corequisites: None.

### **Learning Outcomes**

Upon successful completion of this course, students will be able to:

- 1. Explore the concepts of International Trade (both current and historical) to assess the implication of doing business amongst nations of the world
- 2. Appraise the importance of world trade, and evaluate Canada's role in it.
- 3. Analyze the principle organizations involved in global trade and interpret their role.
- 4. Identify the benefits and the costs of trading blocs and determine their effect on world trade.
- 5. Discover and apply the basic concepts of import/export.
- 6. Identify the parties involved in an import/export transaction, and understand and evaluate the role of each participant.
- 7. Follow current international events and be able to discuss their impications in class discussions.
- 8. Understand the role of each of the six parties involved in a typical international trade transaction.
- 9. Look at globalizations through discussion of current geopolitical and business events.
- 10. Understand the role uf the Canada Border Services Agency in regulating and controlling the movement of people and goods into and out of Canada.
- 11. Identify the main modes of global transport of goods and the advantages and disadvantages of each mode.
- 12. Appraise the roles of various regional trading block in international trade.

This entire course supports the Globalization concept of our EDGE policy.

**Learning Resources** 

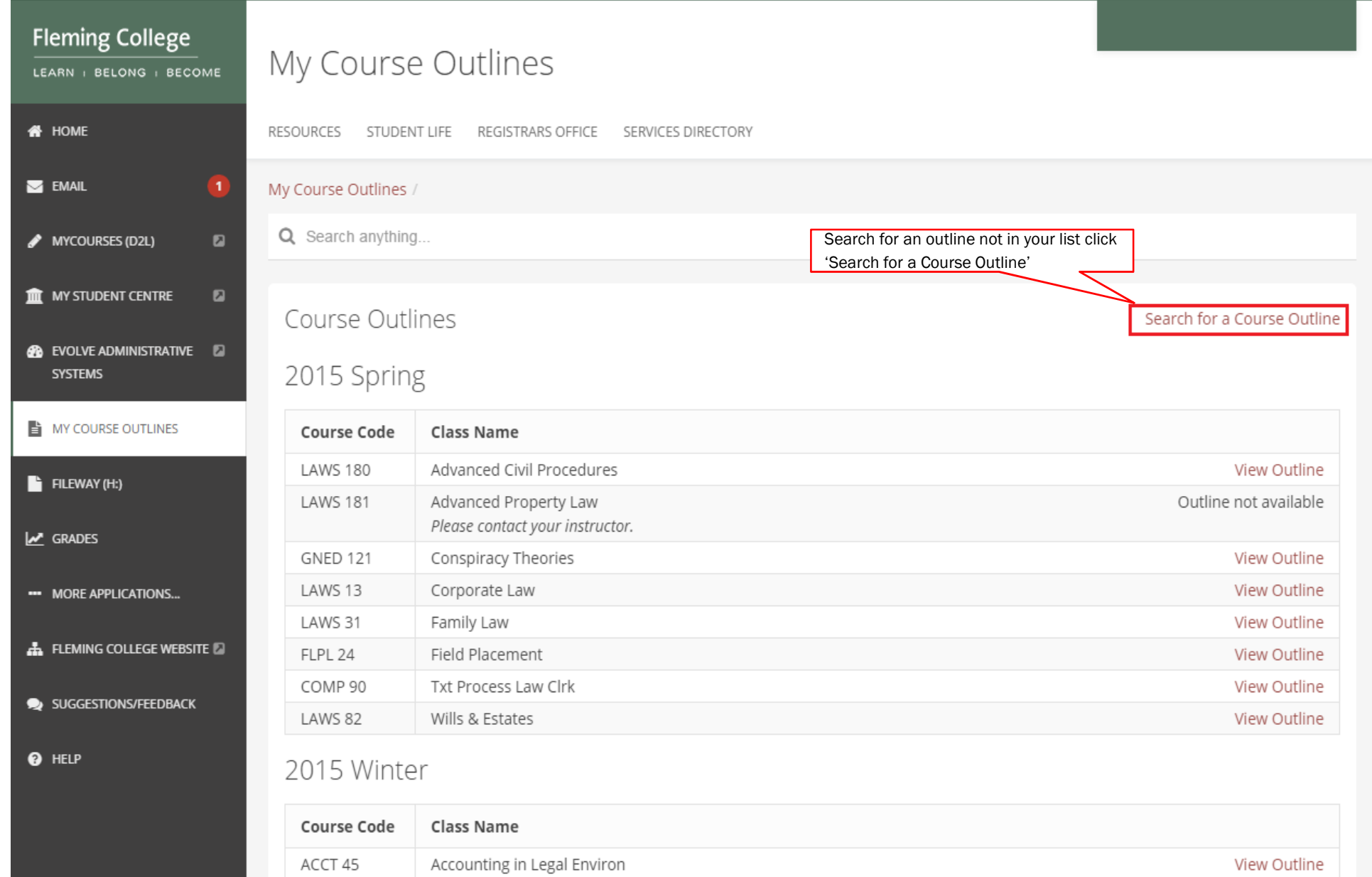

View Outline

View Outline

View Outline

View Outline

Business & Contract Law Legal

Legal Research and Writing

Intro to Litigation

Issues In Diversity

**LAWS 207** 

LAWS 45

SOCI 38

LAWS 53

Search

# **Fleming College**

Favorites  $\star$ Main Menu  $\star$  > Course Outlines  $\star$  > View Approved Course Outlines

### **List Course Details**

Enter any information you have and click Search. Leave fields blank for a list of all values.

#### **Find an Existing Value**  $\blacktriangledown$  Search Criteria Enter in search criteria Academic Year: begins with ▼ Q Subject Area: begins with ▼  $\mathbf Q$ Catalog Nbr: begins with  $\mathbf{v}$ begins with v Course ID: begins with v Term: Q  $\pmb{\mathrm{v}}$  $\pmb{\mathrm{v}}$ Session:  $\equiv$ Class Section: begins with v begins with ▼ Description: Course Name: begins with ▼

### Case Sensitive

Search

Clear Basic Search **Q** Save Search Criteria

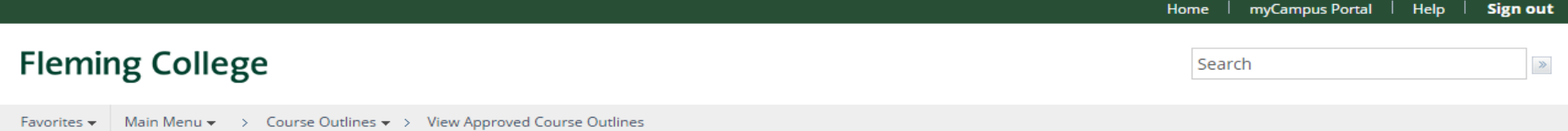

### **List Course Details**

Enter any information you have and click Search. Leave fields blank for a list of all values.

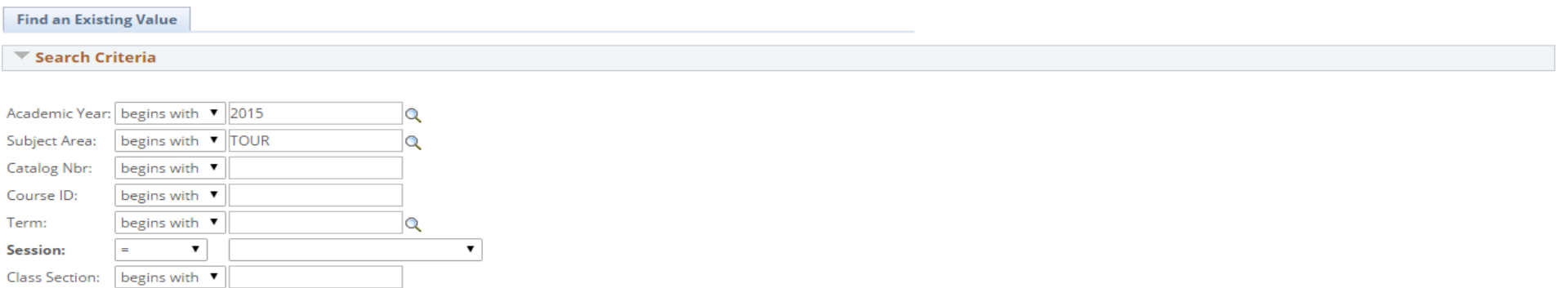

 $\Box$  Case Sensitive

Course Name: begins with

begins with  $\vert \mathbf{v} \vert$ 

Description:

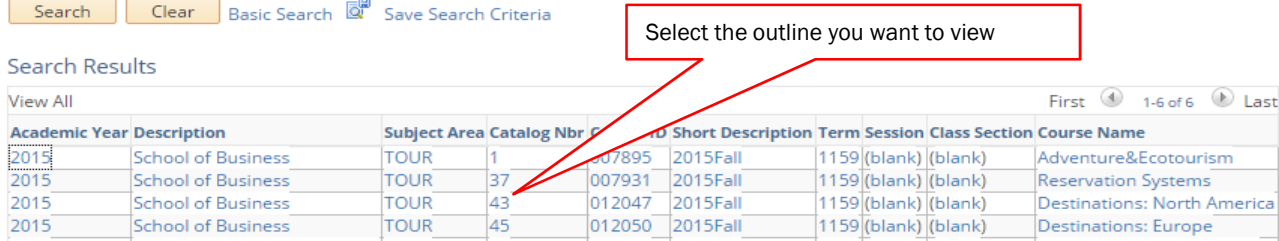

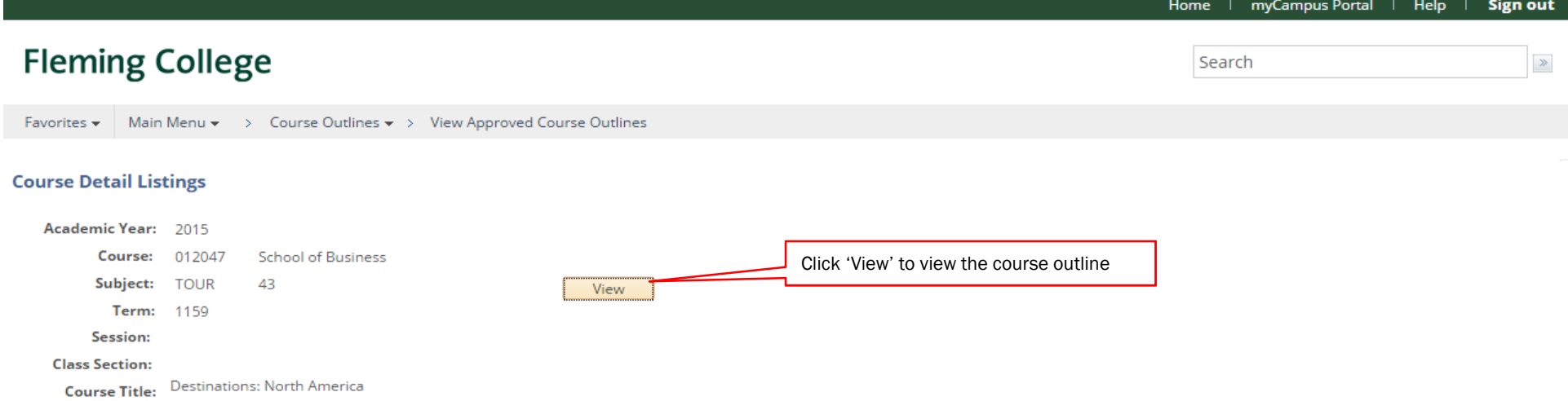

Public URL: https://csprd.flemingc.on.ca/psc/CSPRD/EMP

Return to Search | 1 Previous in List | 4 Next in List

# **Fleming College**

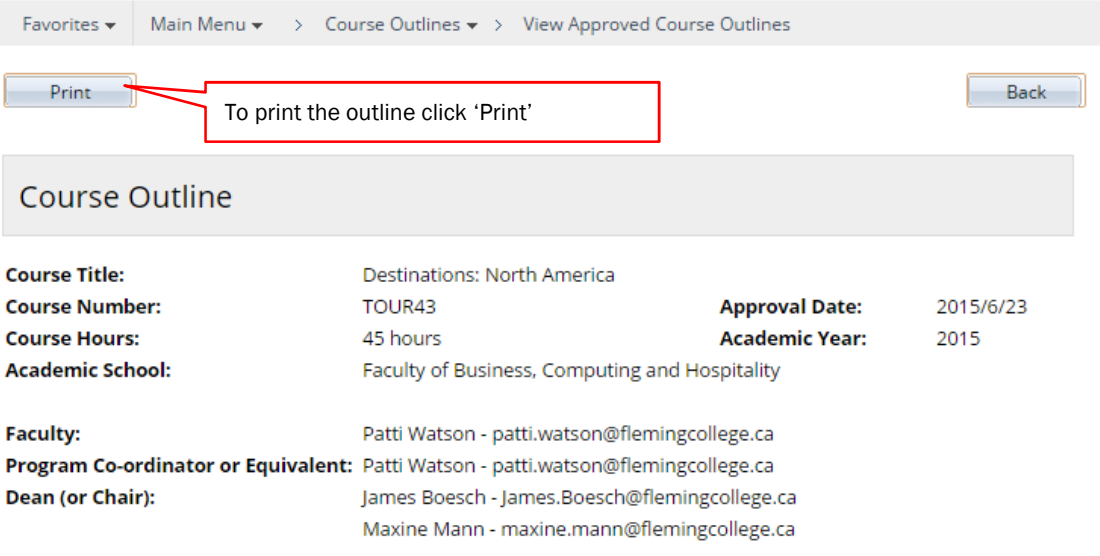

## **Course Description**

Where can I go? What can I do there? What can I expect? What do I need to know? The answers to these questions, often asked of travel professionals, will be explored in a series of four courses in the Tourism and Travel Program. Emphasis will be placed on the sales and marketing of the uniqueness of various destinations and how each might appeal to a variety of consumer types. The destination geography, culture, and attractions will combine to form a focus for these courses. In this first of four courses, the students will examine in depth the top destinations in North America, specifically Canada and the United States.

#### Prerequisites: None.

Corequisites: None.

### **Learning Outcomes**

Upon successful completion of this course, students will be able to:

- 1. Develop an understanding of the motivations for various types of travel and traveller.
- 2. Identify and describe the significant geographical features, physical, and human, that impact tourism and the world around us.
- 3. Identify the precise geographic location of major tourist destinations (countries, regions and cities) in North America.
- 4. Describe significant destination sites and activities, developing a base knowledge of what clients can expect from the major destinations.
- 5. Access various resources including electronic and print, in order to meet clients' specific requests for destination information.

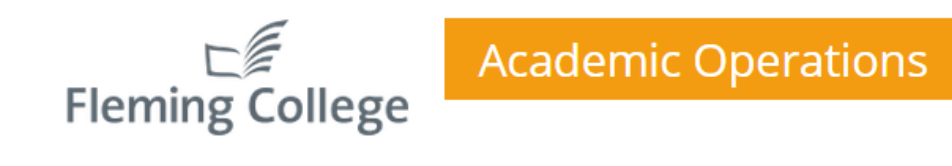

**HOME ACADEMIC TRAINING** WORKLOADING INSTITUTIONAL TIMETABLING **RESOURCES COURSE OUTLINES** THE TEAM

# **Course Outline Stats**

**Course Outlines viewed by term** 

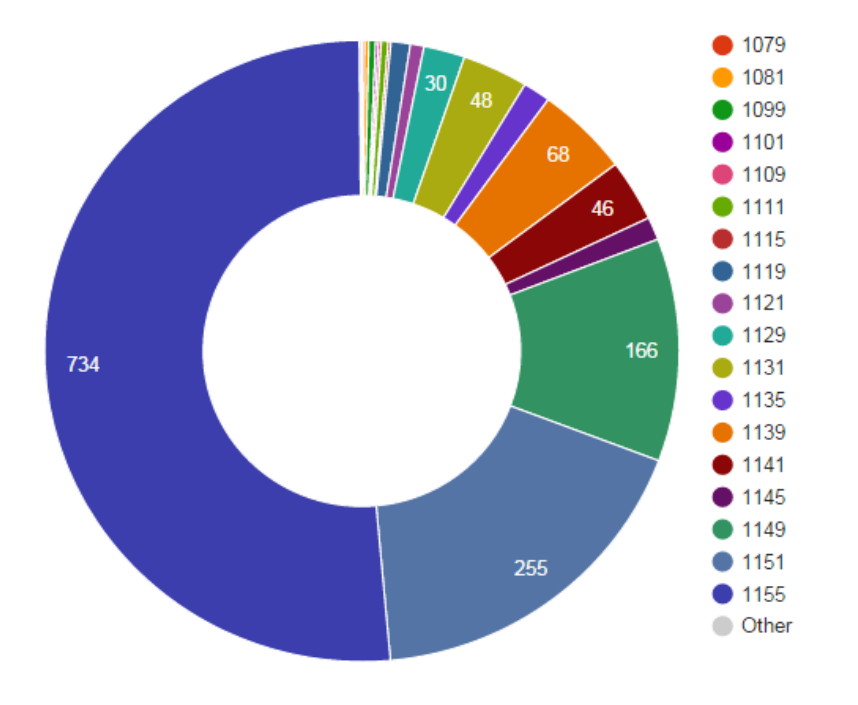

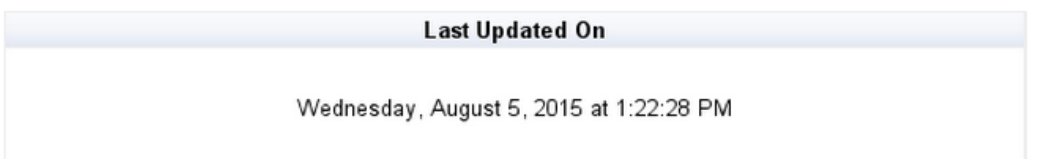

https://department.flemingcollege.ca/ao/course-outlines/course-outline-stats/